# Package 'autocogs'

April 3, 2020

<span id="page-0-0"></span>Title Automatic Cognostic Summaries

Version 0.1.3

Description Automatically calculates cognostic groups for plot objects and list column plot objects. Results are returned in a nested data frame.

**Depends** R  $(>= 3.4.0)$ 

License MIT + file LICENSE

Encoding UTF-8

LazyData true

Imports dplyr, checkmate, MASS, broom, moments, diptest, mclust, ggplot2, tibble, utils, hexbin, progress

# RoxygenNote 7.1.0

Collate 'autocog.R' 'known\_cog\_groups.R' 'add\_cog\_group.R' 'field\_info.R' 'add\_cog\_group\_.R' 'known\_layer\_cogs.R' 'add\_layer\_cogs.R' 'add\_layer\_cogs\_.R' 'cog\_desc.R' 'cog\_spec.R' 'layer\_count.R' 'layer\_info.R' 'of\_type.R' 'plot\_class.R' 'plot\_cogs.R'

Suggests testthat, covr

URL <https://github.com/schloerke/autocogs>

BugReports <https://github.com/schloerke/autocogs/issues>

#### NeedsCompilation no

Author Barret Schloerke [aut], Ryan Hafen [ths, cre]

Maintainer Ryan Hafen <rhafen@gmail.com>

Repository CRAN

Date/Publication 2020-04-03 04:50:06 UTC

# <span id="page-1-0"></span>R topics documented:

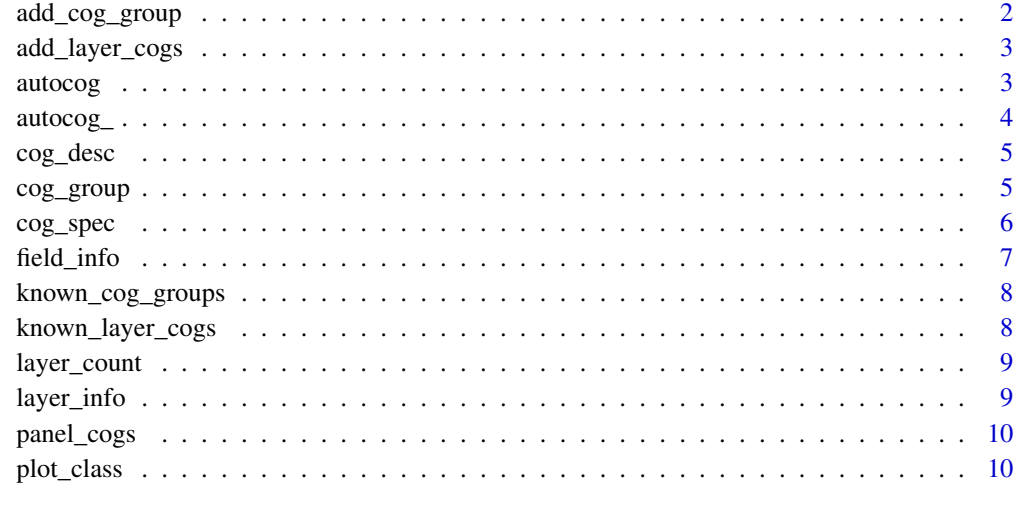

#### **Index** [12](#page-11-0)

<span id="page-1-1"></span>add\_cog\_group *Add a cognostic group*

# Description

Add a new cognostic to be used when calculating automatic cognostics.

# Usage

add\_cog\_group(name, fields, description = NA, fn, ...)

# Arguments

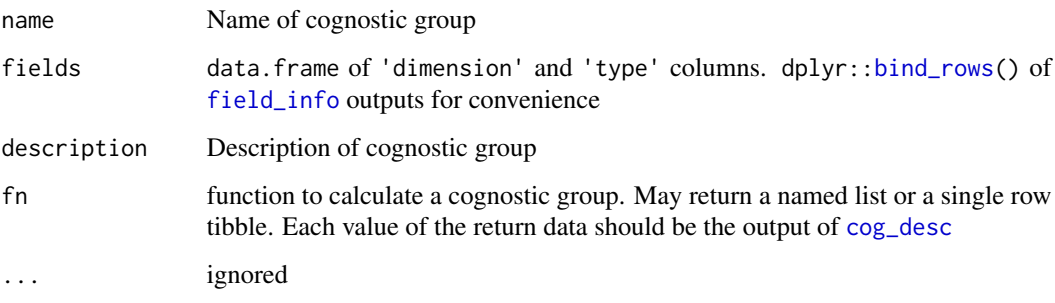

<span id="page-2-1"></span><span id="page-2-0"></span>add\_layer\_cogs *Add plot layer cognostics*

### Description

Add a new set of cognostic groups for a given plot layer. If the plot layer is found, the corresponding cognostic groups will be calculated.

# Usage

```
add_layer_cogs(name, description, cog_groups, kind = "ggplot", ...)
```
# Arguments

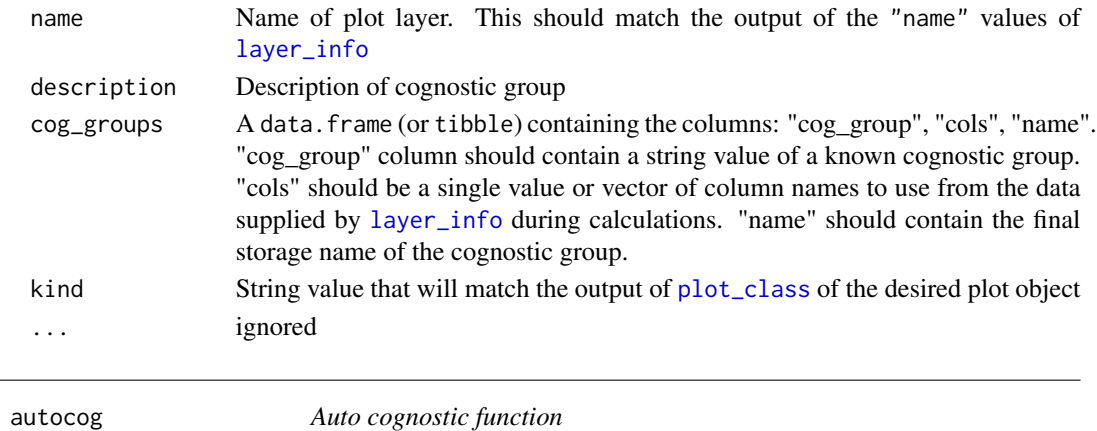

# Description

Calculate an auto cognostic function given a name

### Usage

```
autocog(.name, ..., .fn_only = FALSE)
```
# Arguments

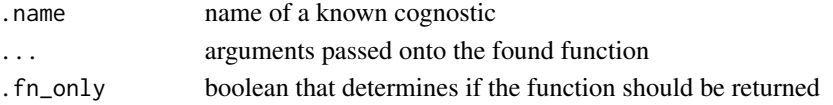

# Examples

```
autocog("univariate_continuous", iris$Sepal.Length)
fn <- autocog("univariate_continuous", .fn_only = TRUE)
fn(iris$Sepal.Length)
```
<span id="page-3-0"></span>

### Description

These set of functions comprise the default cognostic groups. Each function produces it's own cognostic information given the required pieces of data.

The functions' print method will display the description. autocog\_ $\star$  functions will take the [known\\_cog\\_groups\(](#page-7-1)) functions and format the output into a single row tibble. Any new known cognostic group function, NAME, will create a function called autocog\_NAME, which may be called.

Default Cognostic Group Functions:

- autocog\_bivariate\_continuous
- autocog\_bivariate\_counts
- autocog\_bivariate\_step
- autocog\_boxplot
- autocog\_density\_2d\_continuous
- autocog\_density\_continuous
- autocog\_grouped\_counts
- autocog\_grouped\_testing
- autocog\_hex\_counts
- autocog\_histogram\_counts
- autocog\_linear\_model
- autocog\_loess\_model
- autocog\_pairwise\_counts
- autocog\_quantile\_quantile
- autocog\_scagnostics
- autocog\_smooth\_line
- autocog\_square\_counts
- autocog\_univariate\_continuous
- autocog\_univariate\_counts
- autocog\_univariate\_discrete

#### Arguments

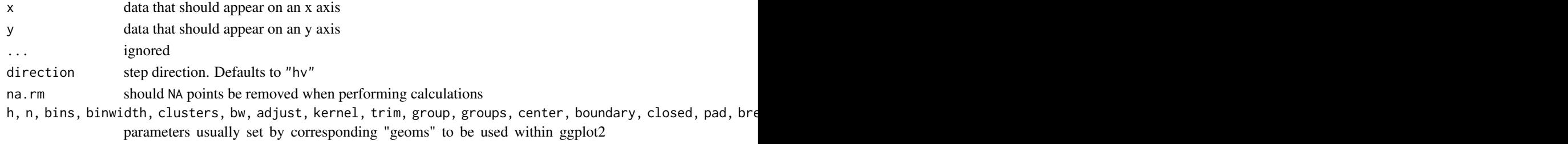

Stat\* methods

<span id="page-4-0"></span>cog\_desc 5

# See Also

[known\\_cog\\_groups\(](#page-7-1))

# Examples

```
autocog_bivariate_continuous
autocog_bivariate_continuous(iris$Sepal.Length, iris$Sepal.Width)
```
<span id="page-4-1"></span>cog\_desc *Cognostic*

# Description

Add a description to a cognostic (subset metric)

# Usage

cog\_desc(x, desc = NULL)

# Arguments

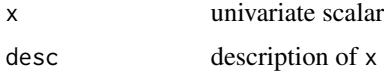

# Examples

cog\_desc(mean(1:10), "mean of 10 numbers")

cog\_group *Cog group data frame*

# Description

Make a cog group data frame to be passed into [add\\_layer\\_cogs](#page-2-1)

# Usage

```
cog_group(...)
```
#### Arguments

... sets of three values to fill in 'cog\_group', 'cols', and 'name'

# <span id="page-5-0"></span>Examples

```
cog_group(
  "univariate_discrete", "x", "_x",
  "univariate_counts", "x", "_n"
\lambdacog_group(
  "univariate_continuous", "x", "_x",
  "univariate_continuous", "y", "_y",
  "bivariate_continuous", c("x", "y"), "_bivar",
  "scagnostics", c("x", "y"), "_scagnostic",
  "bivariate_counts", c("x", "y"), "_n"
\mathcal{L}
```
#### cog\_spec *Cognostic Specification*

### Description

Cognostic Specification

#### Usage

```
cog_spec(
  bivariate_continuous = TRUE,
 bivariate_counts = TRUE,
 bivariate_step = TRUE,
 boxplot = TRUE,
  density_2d_continuous = TRUE,
  density_continuous = TRUE,
  grouped_counts = TRUE,
  grouped_testing = TRUE,
  hex_counts = TRUE,
 histogram_counts = TRUE,
  linear_model = TRUE,
  loess_model = TRUE,
  pairwise_counts = TRUE,
  quantile_quantile = TRUE,
  scagnostics = TRUE,
  smooth_line = TRUE,
  square_counts = TRUE,
  univariate_continuous = TRUE,
  univariate_counts = TRUE,
  univariate_discrete = TRUE,
  ...,
  .keep_layer = TRUE
\lambdaas_cog_specs(p, specs)
```
#### <span id="page-6-0"></span>field\_info 7

# Arguments

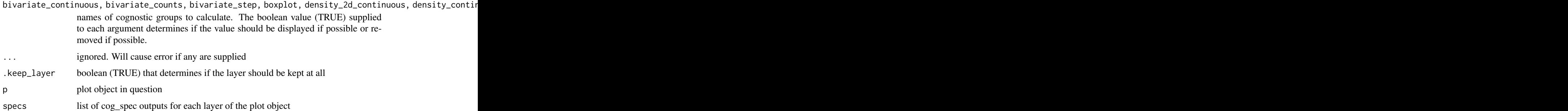

## Value

cognostic specification that determines which cogs are added or removed if possible

#### Examples

```
# example cog specifications
# display like normal
cog_spec(); TRUE
# remove scagnostics
cog_spec(scagnostics = FALSE)
# remove layer
cog_spec(.keep_layer = FALSE); FALSE
# set up data
p <- ggplot2::qplot(Sepal.Length, Sepal.Width, data = iris, geom = c("point", "smooth"))
dt <- tibble::tibble(panel = list(p))
# compute cognostics like normal
add_panel_cogs(dt)
# do not compute scagnostics for geom_point cognostics
# compute geom_smooth cognostics
add_panel_cogs(dt, spec = list(cog_spec(scagnostics = FALSE), TRUE))
# do not compute scagnostics for geom_point cognostics
# do not compute geom_smooth cognostics
add_panel_cogs(dt, spec = list(cog_spec(scagnostics = FALSE), FALSE))
```
<span id="page-6-1"></span>field\_info *Field Type Information*

#### Description

Field Type Information

### <span id="page-7-0"></span>Usage

```
field_info(
 dimension = c("x", "y", "z", "group", "any"),
 type = c("continuous", "discrete", "date", "any")
)
```
#### Arguments

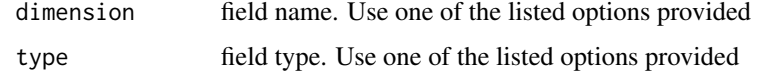

<span id="page-7-1"></span>known\_cog\_groups *Cognostic Group information*

# Description

To add more cognostic groups, please see [add\\_cog\\_group\(](#page-1-1))

## Usage

known\_cog\_groups()

#### Examples

known\_cog\_groups()

known\_layer\_cogs *Layer Cognostic groups*

# Description

Display all layer cognostic information to be paired with information from [known\\_cog\\_groups\(](#page-7-1)).

# Usage

known\_layer\_cogs()

# Examples

known\_layer\_cogs()

<span id="page-8-0"></span>

# Description

Retrieves the number of layers in a given plot

#### Usage

```
layer_count(p)
```
## Default S3 method: layer\_count(p)

## S3 method for class 'ggplot' layer\_count(p)

#### Arguments

p plot object

#### Value

number

# Examples

```
library(ggplot2)
p <- ggplot(iris, aes(Sepal.Length, Sepal.Width)) + geom_point()
layer_count(p) # 1
layer_count(p + geom_smooth(method = "lm") + geom_density_2d()) # 3
```
<span id="page-8-1"></span>layer\_info *Data List*

# Description

Data List

#### Usage

```
layer_info(p, keep = TRUE, ...)## Default S3 method:
layer_info(p, keep = TRUE, ...)## S3 method for class 'ggplot'
layer\_info(p, keep = TRUE, ...)
```
#### <span id="page-9-0"></span>Arguments

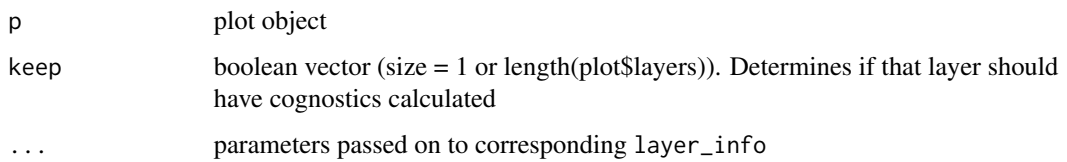

# Examples

```
require(ggplot2)
p <- ggplot(iris, aes(Sepal.Length, Sepal.Width)) +
  geom_point(data = mpg, mapping = aes(cty, hwy))
layer_info(p)
```

```
panel_cogs Panel cognostics
```
# Description

Return or concatenate panel cognostics. For each panel (plot) in the panel column, cognostics will be calculated for each panel. The result will be returned in a nested [tibble](#page-0-0).

#### Usage

```
panel_{cogs}(dt, panel_{col} = "panel", ...)
```

```
add_panel_cogs(dt, panel_col = "panel", ...)
```
#### Arguments

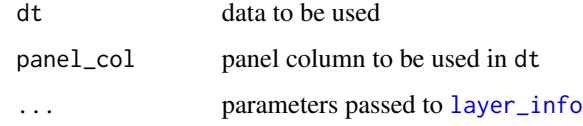

<span id="page-9-1"></span>plot\_class *Plot class*

#### Description

First class of the plot object. Exception is ggplot2 as many objects are of class 'gg'

#### plot\_class 11

# Usage

plot\_class(p)

## Default S3 method: plot\_class(p) ## S3 method for class 'gg' plot\_class(p) ## S3 method for class 'ggplot' plot\_class(p)

# Arguments

p plot object to retrieve class from

# Examples

```
library(ggplot2)
p <- qplot(Sepal.Length, Sepal.Width, data = iris)
plot_class(p)
```
# <span id="page-11-0"></span>Index

```
add_cog_group, 2, 8
add_layer_cogs, 3, 5
add_panel_cogs (panel_cogs), 10
as_cog_specs (cog_spec), 6
autocog, 3
autocog_, 4
autocog_bivariate_continuous
        (autocog_), 4
autocog_bivariate_counts (autocog_), 4
autocog_bivariate_step (autocog_), 4
autocog_boxplot (autocog_), 4
autocog_density_2d_continuous
        (autocog_), 4
autocog_density_continuous (autocog_), 4
autocog_grouped_counts (autocog_), 4
autocog_grouped_testing (autocog_), 4
autocog_hex_counts (autocog_), 4
autocog_histogram_counts (autocog_), 4
autocog_linear_model (autocog_), 4
autocog_loess_model (autocog_), 4
autocog_pairwise_counts (autocog_), 4
autocog_quantile_quantile (autocog_), 4
autocog_scagnostics (autocog_), 4
autocog_smooth_line (autocog_), 4
autocog_square_counts (autocog_), 4
autocog_univariate_continuous
        (autocog_), 4
autocog_univariate_counts (autocog_), 4
autocog_univariate_discrete (autocog_),
        4
bind_rows, 2
cog_desc, 2, 5
cog_group, 5
cog_spec, 6
```
field\_info, *[2](#page-1-0)*, [7](#page-6-0)

known\_cog\_groups, *[4,](#page-3-0) [5](#page-4-0)*, *[8](#page-7-0)*, [8](#page-7-0)

known\_layer\_cogs, [8](#page-7-0) layer\_count, [9](#page-8-0) layer\_info, *[3](#page-2-0)*, [9,](#page-8-0) *[10](#page-9-0)* panel\_cogs, [10](#page-9-0) plot\_class, *[3](#page-2-0)*, [10](#page-9-0) tibble, *[10](#page-9-0)*